1. Izračunati faktorijel prirodnog broja N

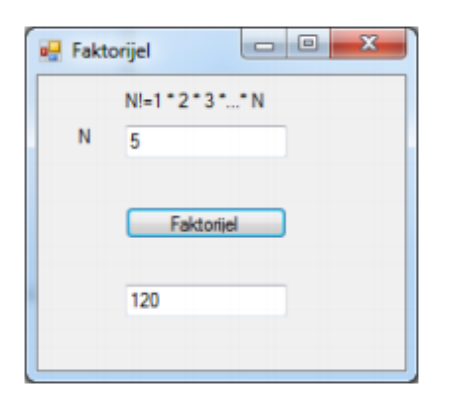

2. Izračunati stepen broja a<sup>n</sup> (a i n prirodni brojevi)

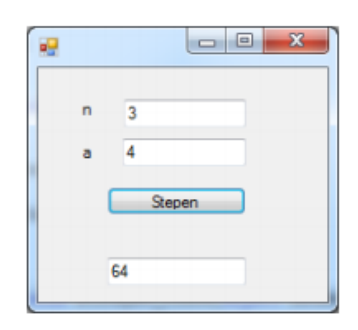

3. Za uneti prirodan broj N izračunati:

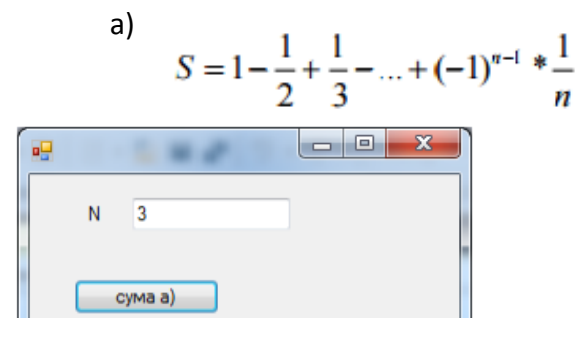

4. Kreirati aplikaciju u kojoj se računa zbir neparnih cifara unetog broja.

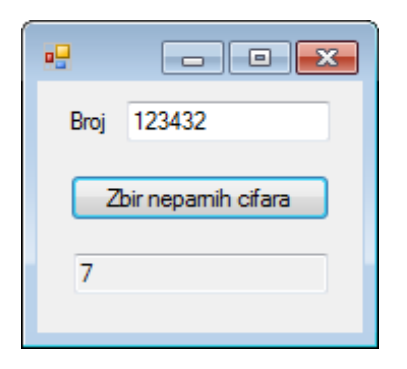